# Annexure - A

### Following are main data received from meter:

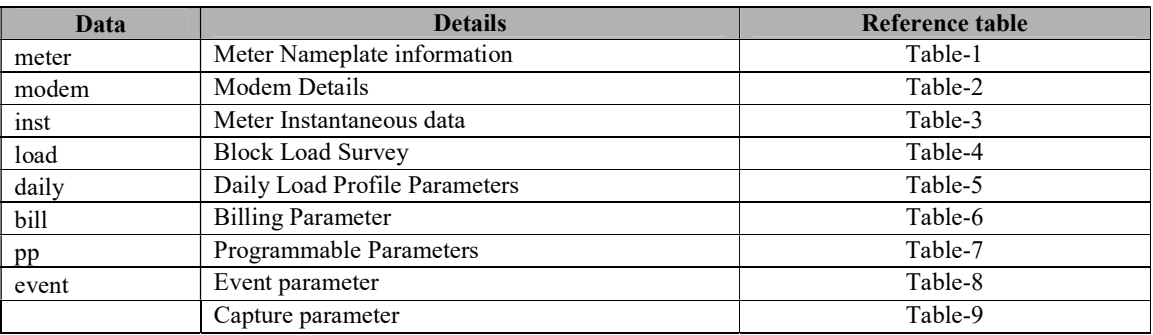

#### Table-1 : Data related to Meter

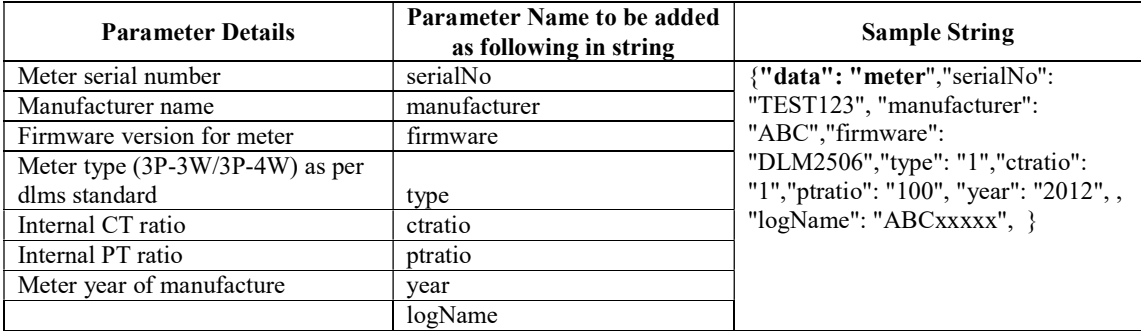

#### Table-2 :Modem

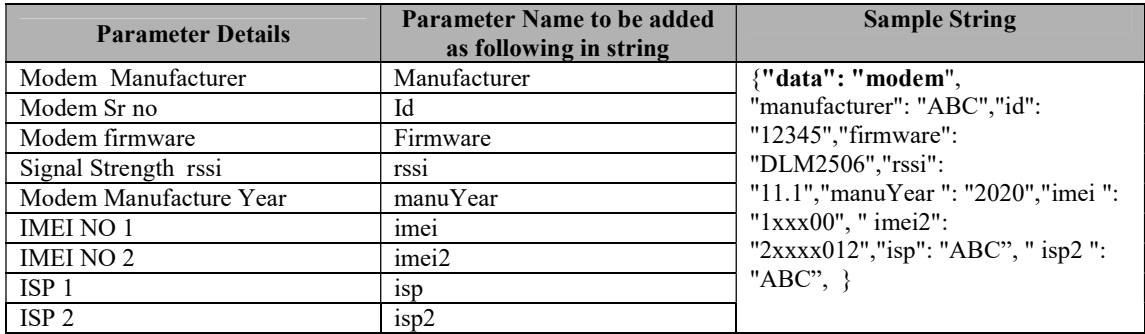

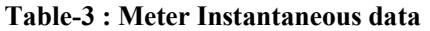

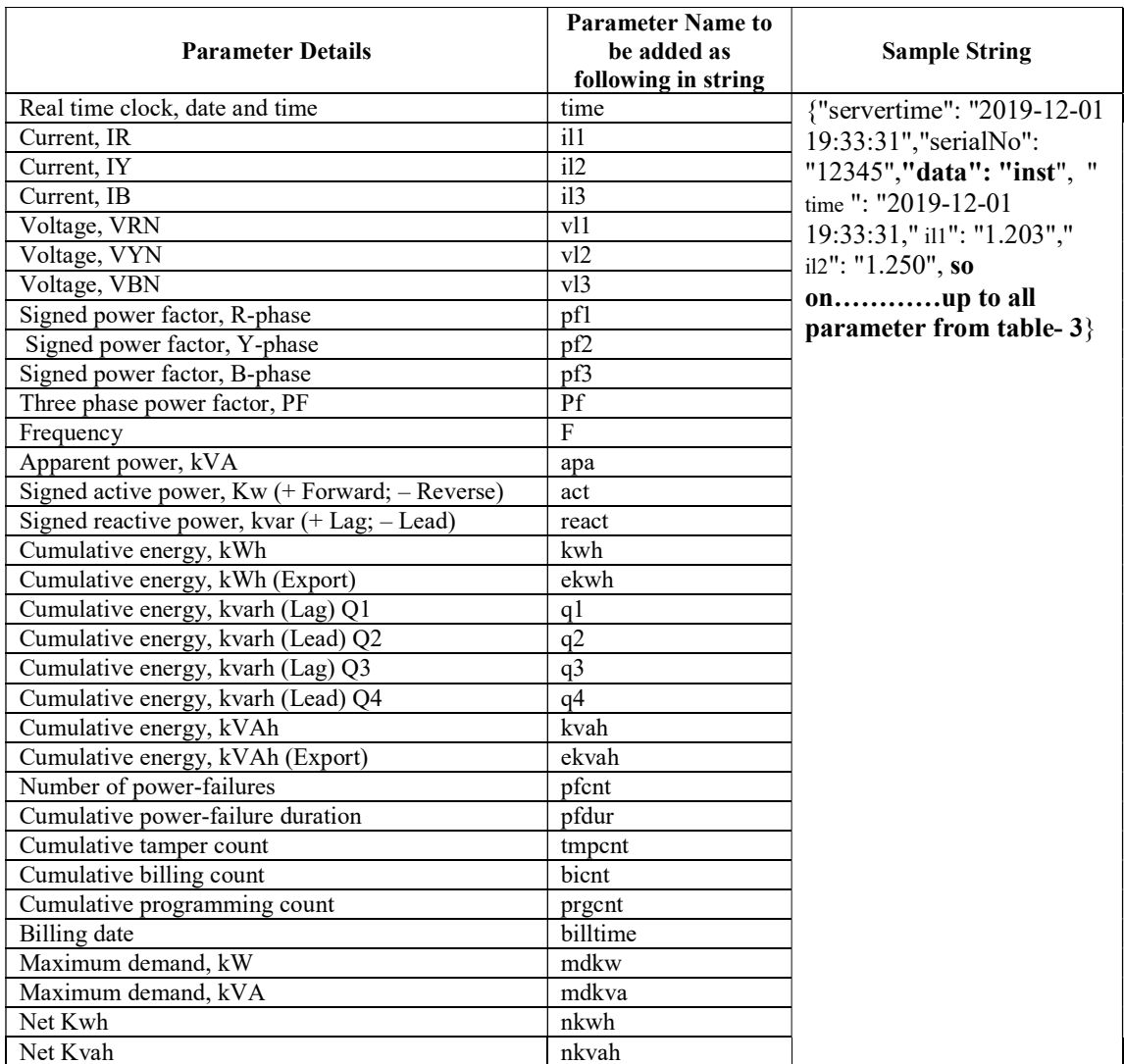

### Table-4 :Block Load Survey

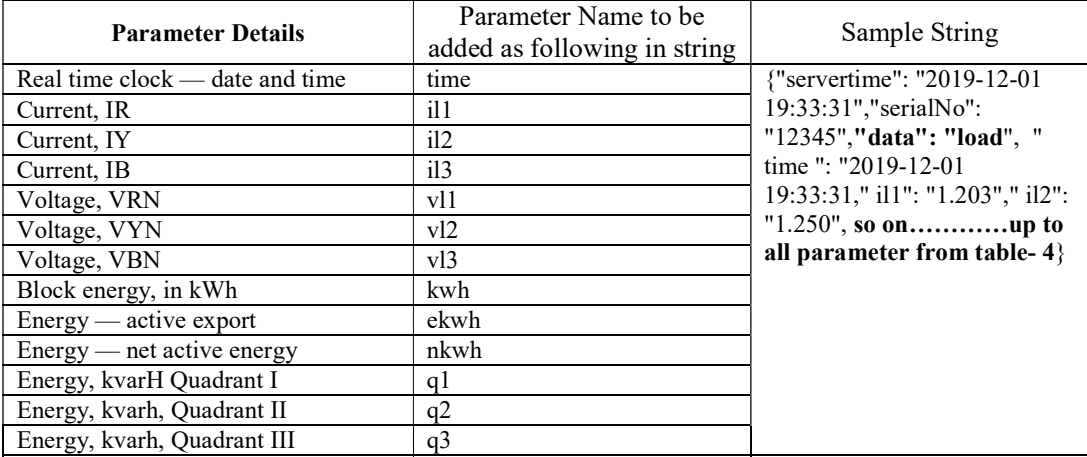

Interfacing with MDMSSystem: UGVCL/GUVNL

| Energy, kvarh Quadrant IV    | a4    |  |
|------------------------------|-------|--|
| Block energy, in kVAh        | kvah  |  |
| Block energy, in kVAh EXPORT | ekvah |  |
| Frequency                    |       |  |

#### Table-5 :Daily Load Profile Parameters

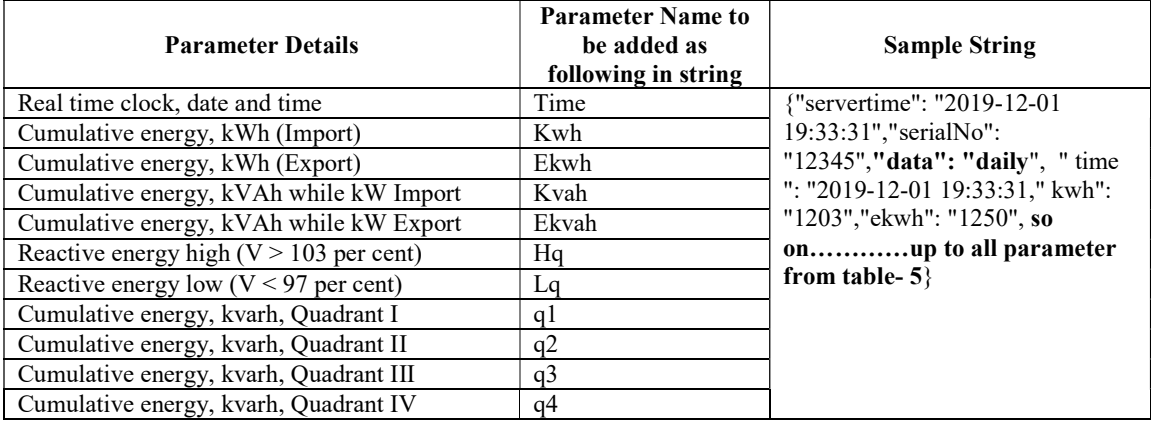

### Table-6:Billing Parameters

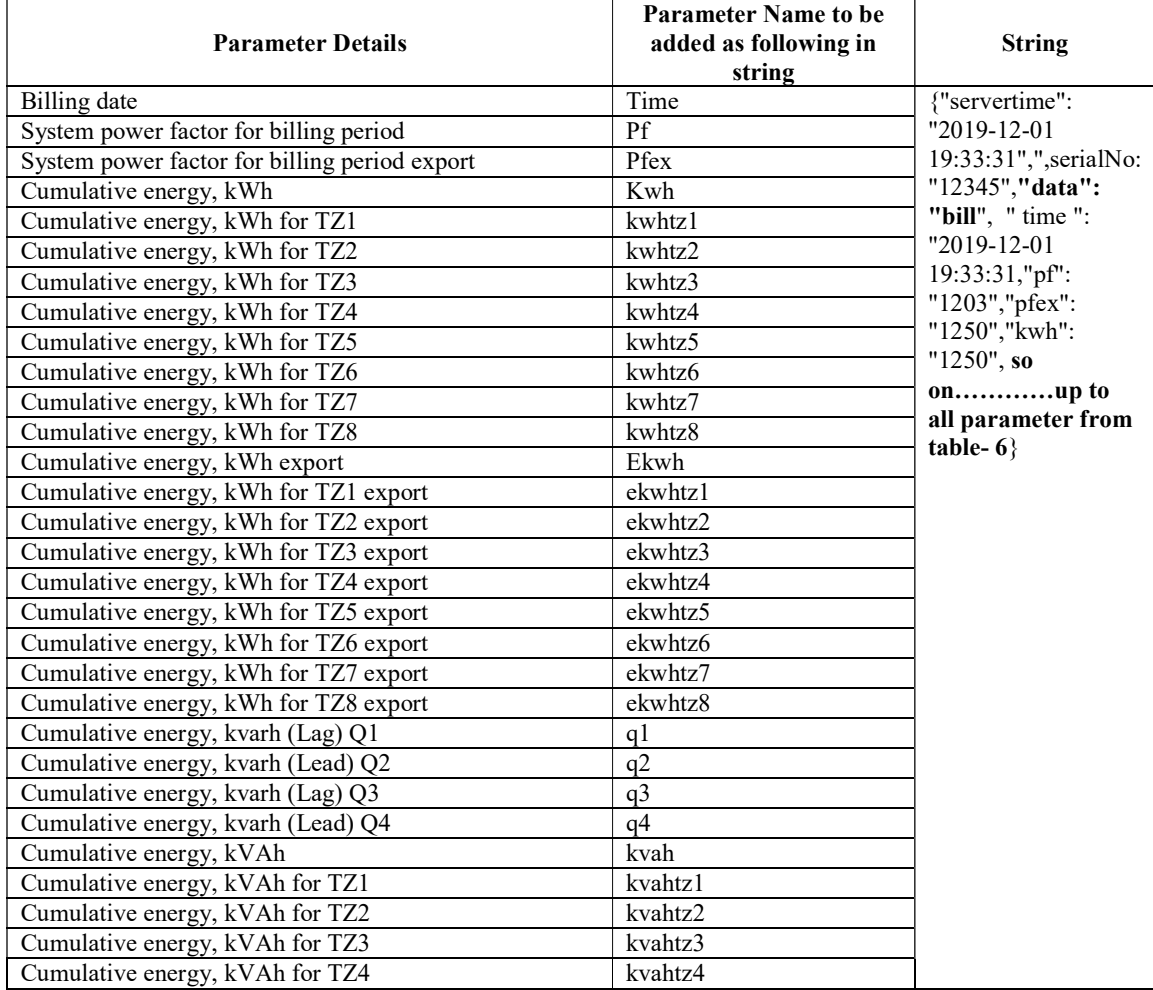

Interfacing with MDMSSystem: UGVCL/GUVNL

| Cumulative energy, kVAh for TZ5        | kvahtz5        |  |
|----------------------------------------|----------------|--|
| Cumulative energy, kVAh for TZ6        | kvahtz6        |  |
| Cumulative energy, kVAh for TZ7        | kvahtz7        |  |
| Cumulative energy, kVAh for TZ8        | kvahtz8        |  |
| Cumulative energy, kVAh (Export)       | ekvah          |  |
| Cumulative energy, kVAh for TZ1 export | ekvahtz1       |  |
| Cumulative energy, kVAh for TZ2 export | ekvahtz2       |  |
| Cumulative energy, kVAh for TZ3 export | ekvahtz3       |  |
| Cumulative energy, kVAh for TZ4 export | ekvahtz4       |  |
| Cumulative energy, kVAh for TZ5 export | ekvahtz5       |  |
| Cumulative energy, kVAh for TZ6 export | ekvahtz6       |  |
| Cumulative energy, kVAh for TZ7 export | ekvahtz7       |  |
| Cumulative energy, kVAh for TZ8 export | ekvahtz8       |  |
| MD, kW Import                          | mdKW           |  |
| MD, kW Import DATE & TIME              | mdKW time      |  |
| MD, kw Import for TZ1                  | MdKWTZ1        |  |
| MD, kW Import DATE & TIME              | mdKWTZ1 time   |  |
|                                        |                |  |
| MD, kw Import for TZ2                  | mdKWTZ2 time   |  |
| MD, kW Import DATE & TIME              | mdKWTZ2 time   |  |
| MD, kw Import for TZ3                  | MdKWTZ3        |  |
| MD, kW Import DATE & TIME              | mdKWTZ3 time   |  |
| MD, kw Import for TZ4                  | MdKWTZ4        |  |
| MD, kW Import DATE & TIME              | mdKWTZ4 time   |  |
| MD, kw Import for TZ5                  | MdKWTZ5        |  |
| MD, kW Import DATE & TIME              | mdKWTZ5 time   |  |
| MD, kw Import for TZ6                  | MdKWTZ6        |  |
| MD, kW Import DATE & TIME              | mdKWTZ6 time   |  |
| MD, kw Import for TZ7                  | MdKWTZ7        |  |
| MD, kW Import DATE & TIME              | mdKWTZ7 time   |  |
| MD, kw Import for TZ8                  | MdKWTZ8        |  |
| MD, kW Import DATE & TIME              | mdKWTZ8 time   |  |
| MD, kW export                          | mdKWex         |  |
| MD, kW Export DATE & TIME              | mdKWex time    |  |
| MD, kw Export for TZ1                  | mdKWexTZ1 time |  |
| MD, kW Export TZ1 DATE & TIME          | mdKWexTZ1 time |  |
| MD, kw Export for TZ2                  |                |  |
|                                        | MdKWexTZ2      |  |
| MD, kW Export TZ1 DATE & TIME          | mdKWexTZ2 time |  |
| MD, kw Export for TZ3                  | MdKWexTZ3      |  |
| MD, kW Export TZ1 DATE & TIME          | mdKWexTZ3 time |  |
| MD, kw Export for TZ4                  | MdKWexTZ4      |  |
| MD, kW Export TZ1 DATE & TIME          | mdKWexTZ4 time |  |
| MD, kw Export for TZ5                  | MdKWexTZ5      |  |
| MD, kW Export TZ1 DATE & TIME          | mdKWexTZ5 time |  |
| MD, kw Export for TZ6                  | MdKWexTZ6      |  |
| MD, kW Export TZ1 DATE & TIME          | mdKWexTZ6_time |  |
| MD, kw Export for TZ7                  | MdKWexTZ7      |  |
| MD, kW Export TZ1 DATE & TIME          | mdKWexTZ7 time |  |
| MD, kw Export for TZ8                  | MdKWexTZ8      |  |
| MD, kW Export TZ8 DATE & TIME          | mdKWexTZ8 time |  |
| MD, kVA Import                         | mdKVA          |  |
| MD, KVA Import DATE & TIME             | mdKVA time     |  |
| MD, kVA Import for TZ1                 | MdKVATZ1       |  |
| MD, KVA Import TZ1 DATE & TIME         | MdKVATZ1 time  |  |
| MD, kVA Import for TZ2                 | MdKVATZ2       |  |
| MD, KVA Import TZ2 DATE & TIME         | MdKVATZ2 time  |  |
| MD, kVA Import for TZ3                 | MdKVATZ3       |  |
| MD, KVA Import TZ3 DATE & TIME         |                |  |
|                                        | MdKVATZ3 time  |  |
| MD, kVA Import for TZ4                 | MdKVATZ4       |  |
| MD, KVA Import TZ4 DATE & TIME         | MdKVATZ4 time  |  |

Interfacing with MDMSSystem: UGVCL/GUVNL

|                                | $\frac{1}{2}$ michaeing with individual section. On $\sqrt{2}$ or $\sqrt{1}$ |  |
|--------------------------------|------------------------------------------------------------------------------|--|
| MD, kVA Import for TZ5         | MdKVATZ5                                                                     |  |
| MD, KVA Import TZ5 DATE & TIME | MdKVATZ5 time                                                                |  |
| MD, kVA Import for TZ6         | MdKVATZ6                                                                     |  |
| MD, KVA Import TZ6 DATE & TIME | MdKVATZ6 time                                                                |  |
| MD, kVA Import for TZ7         | MdKVATZ7                                                                     |  |
| MD, KVA Import TZ7 DATE & TIME | MdKVATZ7 time                                                                |  |
| MD, kVA Import for TZ8         | MdKVATZ8                                                                     |  |
| MD, KVA Import TZ8 DATE & TIME | MdKVATZ8 time                                                                |  |
| MD, kVA Export                 | mdKVAex                                                                      |  |
| MD, KVA Export DATE & TIME     | mdKVAex time                                                                 |  |
| MD, kVA Export for TZ1         | mdKVAexTZ1                                                                   |  |
| MD, KVA Export TZ1 DATE & TIME | mdKVAexTZ1 time                                                              |  |
| MD, kVA Export for TZ2         | mdKVAexTZ2                                                                   |  |
| MD, KVA Export TZ2 DATE & TIME | mdKVAexTZ2 time                                                              |  |
| MD, kVA Export for TZ3         | mdKVAexTZ3                                                                   |  |
| MD, KVA Export TZ3 DATE & TIME | mdKVAexTZ3 time                                                              |  |
| MD, kVA Export for TZ4         | mdKVAexTZ4                                                                   |  |
| MD, KVA Export TZ4 DATE & TIME | mdKVAexTZ4 time                                                              |  |
| MD, kVA Export for TZ5         | mdKVAexTZ5                                                                   |  |
| MD, KVA Export TZ5 DATE & TIME | mdKVAexTZ5 time                                                              |  |
| MD, kVA Export for TZ6         | mdKVAexTZ6                                                                   |  |
| MD, KVA Export TZ6 DATE & TIME | mdKVAexTZ6 time                                                              |  |
| MD, kVA Export for TZ7         | mdKVAexTZ7                                                                   |  |
| MD, KVA Export TZ7 DATE & TIME | mdKVAexTZ7 time                                                              |  |
| MD, kVA Export for TZ8         | mdKVAexTZ8                                                                   |  |
| MD, KVA Export TZ8 DATE & TIME | mdKVAexTZ8 time                                                              |  |
| Net Kwh                        | nkwh                                                                         |  |
| Net Kvah                       | nkvah                                                                        |  |
| Fundamental Kwh Import         | fundKWh                                                                      |  |
| Fundamental Kwh Export         | fundKWhex                                                                    |  |
| Billing type                   | causeOfBilling                                                               |  |
| Power on hours between billing | powOnDur                                                                     |  |
|                                |                                                                              |  |

## Table-7 :Programmable Parameters

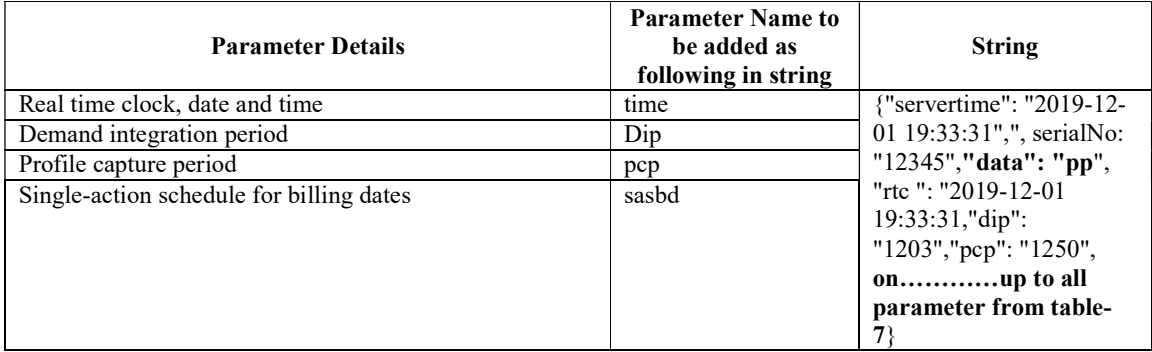

#### Table-8 : Events

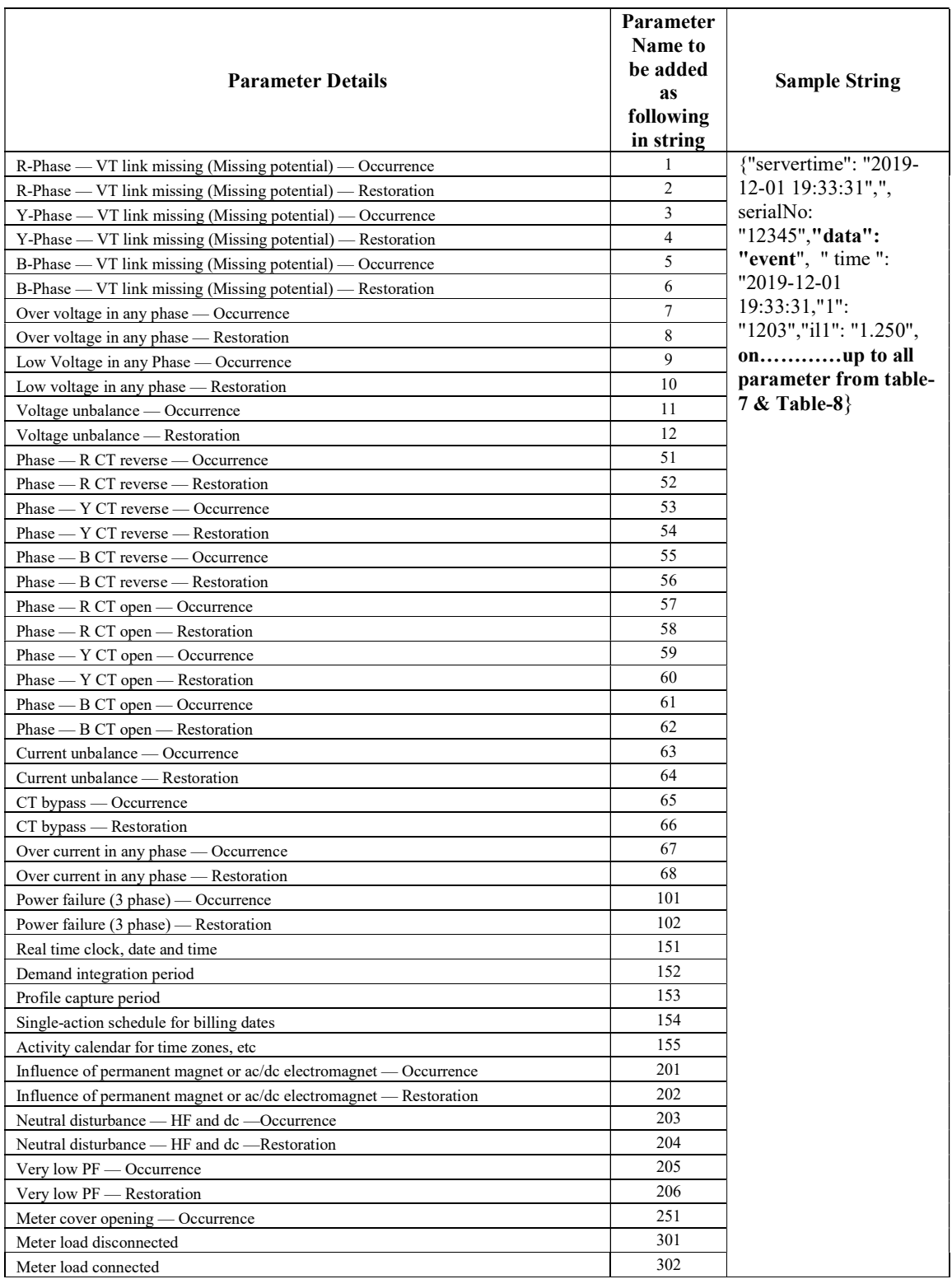

### Table-9 :Capture Parameters

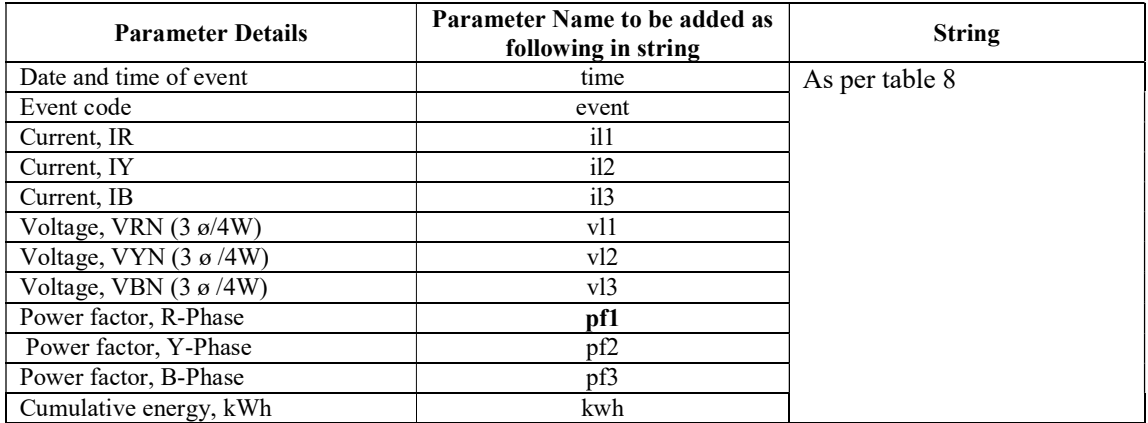

#### Note:

1. Need to add list of mandatory data for each string e.g. servertime, serialno, data

2. Fields for which there is no data available (null) keys for those should not be there in JSON string